# Inhaltsverzeichnis

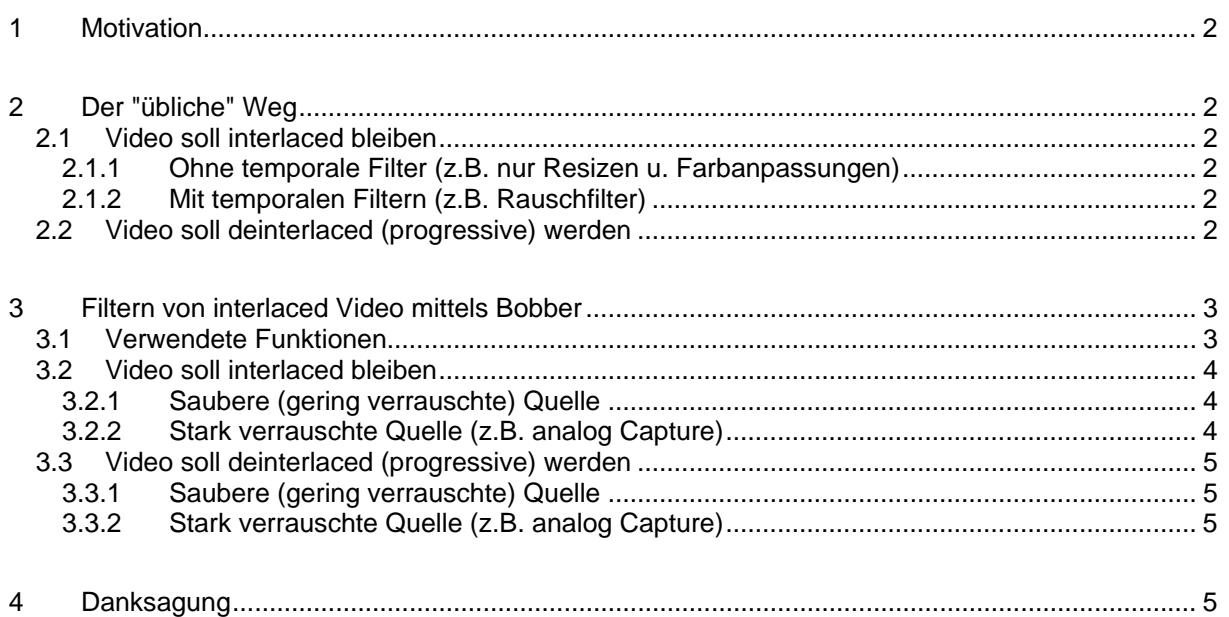

<span id="page-1-0"></span>

# **1 Motivation**

Der "übliche" Weg interlaced Video in AviSynth zu filtern ist in Kapitel [2](#page-1-1) *[Der "übliche" Weg](#page-1-1)* dargestellt. Unter Verwendung eines Bobbers können jedoch wesentlich bessere Ergebnisse erzielt werden. In Kapitel [3](#page-2-1) *[Filtern von interlaced Video mittels Bobber](#page-2-1)* werden je nach Art des Quellmaterials (sauber od. verrauscht), des gewünschten Endergebnisses (interlaced od. progressive) und der verwendeten Filter (nur spatial od. auch temporal) die jeweiligen Wege gezeigt.

# <span id="page-1-1"></span>**2 Der "übliche" Weg**

## **2.1 Video soll interlaced bleiben**

**2.1.1 Ohne temporale Filter (z.B. nur Resizen u. Farbanpassungen)**

```
AviSource("InterlacedVideo.avi",true,"YUY2") 
SeparateFields() 
# spatiale Filter 
BicubicResize(480,352,0,0.5) 
ColorYUV(levels="PC->TV") 
AddBorders(16,16,16,16) 
FadeOut(50)
```
Weave()

#### **2.1.2 Mit temporalen Filtern (z.B. Rauschfilter)**

```
AviSource("InterlacedVideo.avi",true,"YUY2") 
SeparateFields() 
# temporale Filter 
tfield = SelectOdd().UnDot().PeachSmoother() 
bfield = SelectEven().UnDot().PeachSmoother() 
Interleave(tfield,bfield) 
# spatiale Filter 
BicubicResize(480,352,0,0.5) 
ColorYUV(levels="PC->TV") 
AddBorders(16,16,16,16) 
FadeOut(50) 
Weave()
```
## **2.2 Video soll deinterlaced (progressive) werden**

```
AviSource("InterlacedVideo.avi",true,"YUY2") 
TomsMoComp(-1, 5, 0)UnDot().PeachSmoother() 
BicubicResize(480,352,0,0.5) 
ColorYUV(levels="PC->TV") 
AddBorders(16,16,16,16) 
FadeOut(50)
```
<span id="page-2-0"></span>grua

#### <span id="page-2-1"></span>**Filtern von interlaced Video mittels Bobber**  $\mathbf{3}$

#### 3.1 Verwendete Funktionen

Im weiteren Verlauf werden folgende Funktionen verwendet:

```
# TMCBob(clip a, bool "tff")
## Erzeugt aus interlaced Video ein progressives doppelter Framerate
# (z.B. aus 25 fps interlaced ein 50 fps progressive)
# tff gibt die Field order des clip a an:
# true --> Top Field First (Upper Field First)
# false --> Botttom Field First (Lower Field First)
# Falls nicht angegeben, wird true (Top Field First) angenommen
# ReinterlaceBob(clip a, bool tff)
# Erzeugt aus einem progressiven ein interlaced Video halber Framerate
# (z.B. aus 50 fps progressive ein 25 fps interlaced)
\pm# tff gibt die Field order des zu erzeugenden interlaced Videos an:
# true --> Top Field First (Upper Field First)
# false --> Botttom Field First (Lower Field First)
# Falls nicht angegeben, wird true (Top Field First) angenommen
# HalfFpsBob(clip a)
## Erzeugt aus einem via TMCBob auf doppelte Framerate gebobbten Video
# ein progressives halber Framerate
# (z.B. aus 50 fps progressive ein 25 fps progressive)
function TMCBob(clip a, bool "tff") {
     tf = Default(tff, true)1)a = tff ? a. AssumeTFF() : a. AssumeBFF()
     f = a.TomsMoComp(-1, 5, 0)e = a.DoubleWeave().SelectOdd().TomSMoComp(-1,5,0)Interleave(f,e).AssumeFrameBased()
\}function ReinterlaceBob(clip a, bool "tff") {
     tf = Default(tff, true)2)a = tff ? a. AssumeTFF() : a. AssumeBFF()
     a = a.ConvertToYUY2()SeparateFields(a).SelectEvery(4,0,3).Weave()
}
function HalfFpsBob(clip a) {
     SelectOdd()
\}
```
<span id="page-2-2"></span><sup>&</sup>lt;sup>1)</sup> Bug in AviSynth: AviSource() setzt immer auf BFF, auch wenn das AVI tats. TFF ist. Daher wird in TMCBob() ggf. wieder auf TFF korrigiert.

<span id="page-2-3"></span><sup>&</sup>lt;sup>2)</sup> Bug in AviSynth: Bob() und AssumeFrameBased() setzen intern auf BFF, auch wenn die Quelle tats. TFF ist. Daher wird in ReinterlaceBob() ggf. wieder auf TFF korrigiert.

### <span id="page-3-0"></span>**3.2 Video soll interlaced bleiben**

#### **3.2.1 Saubere (gering verrauschte) Quelle**

```
AviSource("InterlacedVideo.avi",true,"YUY2") 
TMCBob() \# bzw. TMCBob(tff=false)
UnDot().TemporalCleaner(3,6) 
BicubicResize(480,352,0,0.5) 
ColorYUV(levels="PC->TV") 
AddBorders(16,16,16,16) 
FadeOut(100) 
ReinterlaceBob() \qquad # bzw. ReinterlaceBob(tff=false)
```
#### **3.2.2 Stark verrauschte Quelle (z.B. analog Capture)**

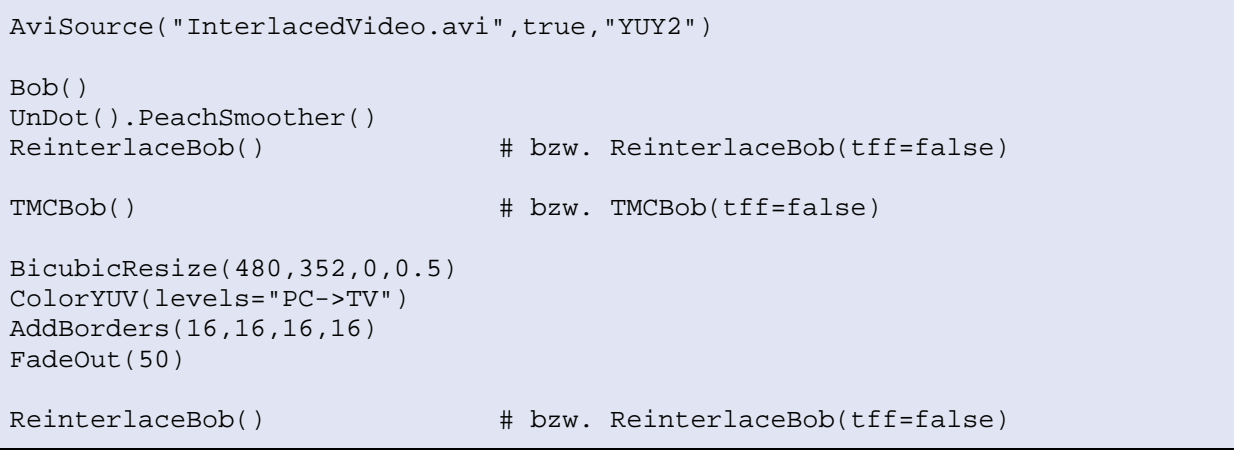

## <span id="page-4-0"></span>**3.3 Video soll deinterlaced (progressive) werden**

#### **3.3.1 Saubere (gering verrauschte) Quelle**

```
AviSource("InterlacedVideo.avi",true,"YUY2") 
TMCBob() \# bzw. TMCBob(tff=false)
UnDot().TemporalCleaner(3,6) 
BicubicResize(480,352,0,0.5) 
ColorYUV(levels="PC->TV") 
AddBorders(16,16,16,16) 
FadeOut(100) 
HalfFpsBob()
```
#### **3.3.2 Stark verrauschte Quelle (z.B. analog Capture)**

Wenn nach dem Entrauschen keine temporalen Filter mehr eingesetzt werden:

```
AviSource("InterlacedVideo.avi",true,"YUY2") 
Bob() 
UnDot().PeachSmoother() 
ReinterlaceBob() # bzw. ReinterlaceBob(tff=false) 
TomsMoComp(-1,5,0) 
BicubicResize(480,352,0,0.5) # Hier keine temporalen Filter! 
ColorYUV(levels="PC->TV") # 
AddBorders(16,16,16,16) # 
FadeOut(50) #
```
bzw. falls nach dem Entrauschen auch temporale Filter eingesetzt werden sollen:

```
AviSource("InterlacedVideo.avi",true,"YUY2") 
Bob() 
UnDot().PeachSmoother() 
ReinterlaceBob() # bzw. ReinterlaceBob(tff=false) 
TMCBob() \# bzw. TMCBob(tff=false)
IrgendeinTemporalerFilter() # Hier sind auch temporale Filter zulässig 
BicubicResize(480,352,0,0.5) # 
ColorYUV(levels="PC->TV") # 
AddBorders(16,16,16,16) # 
FadeOut(100) #
HalfFpsBob ()
```
# **4 Danksagung**

Obiges Vorgehen entstammt den Vorschlägen von scharfis brain ([http://forum.gleitz.info\)](http://forum.gleitz.info/) bei welchem ich mich dafür herzlich bedanken möchte!